## <span id="page-0-0"></span>**DIGITALOCEAN CLOUD COMPUTING GUIDE**

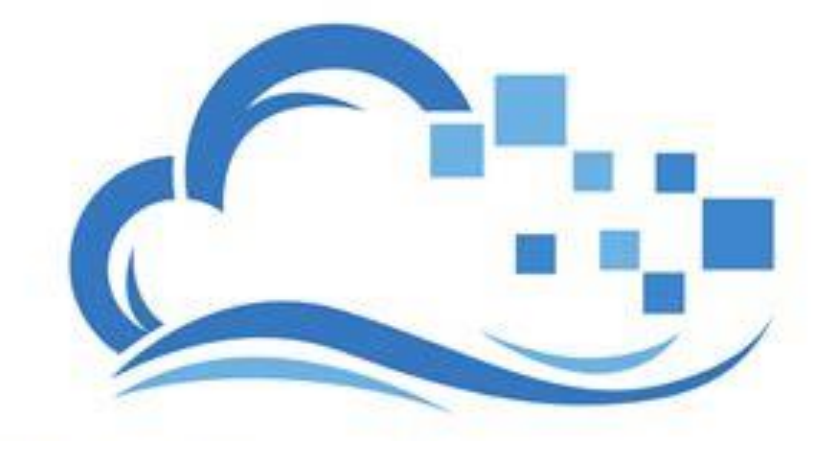

Version 0.0.3

Damian Ndunda

MUGUMOINI - NAIROBI

DIGITALOCEAN CLOUD COMPUTING GUIDE

Copyright © 2020 BICT Solutions.

Visi[t https://businessict.weebly.com/cloud-computing.html](https://businessict.weebly.com/cloud-computing.html) 

Trademarks used belong DigitalOcean Inc. Icons used are reproduced from DigitalOcean site Trademark information about all of the companies and products mentioned herein are provided accordingly but cannot guarantee the accuracy of all information as information changes with time.

## **CONTENTS AT A GLANCE**

<span id="page-2-0"></span>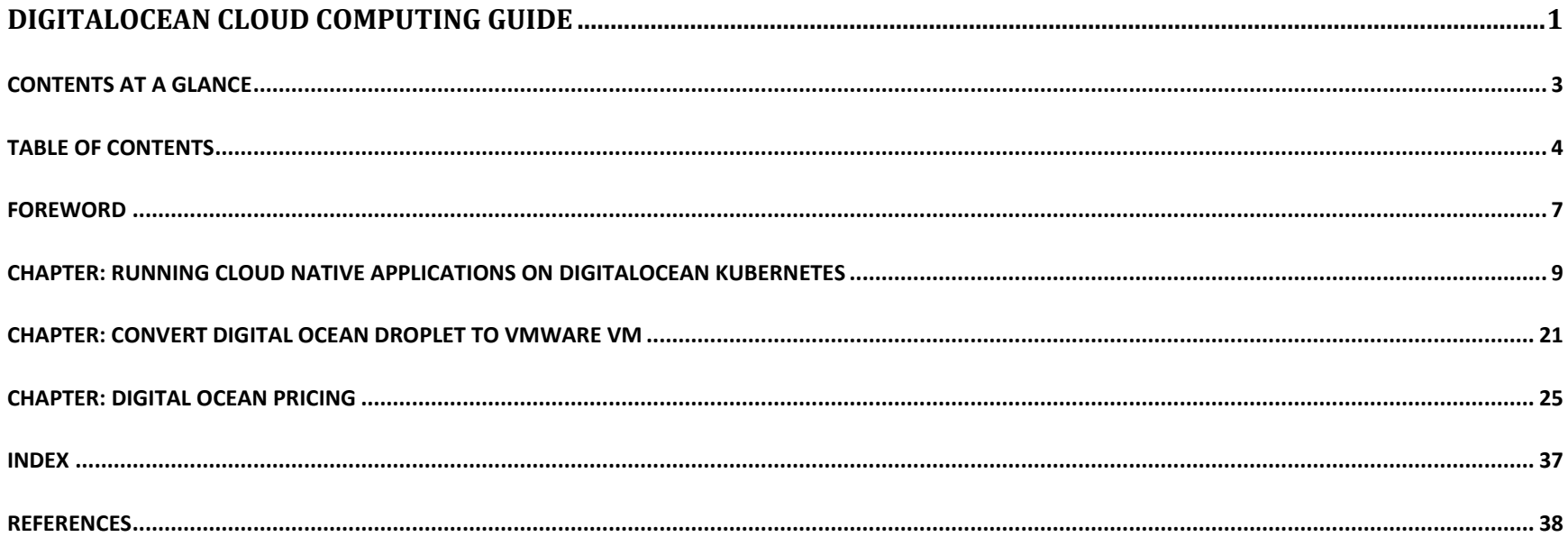

## **TABLE OF CONTENTS**

<span id="page-3-0"></span>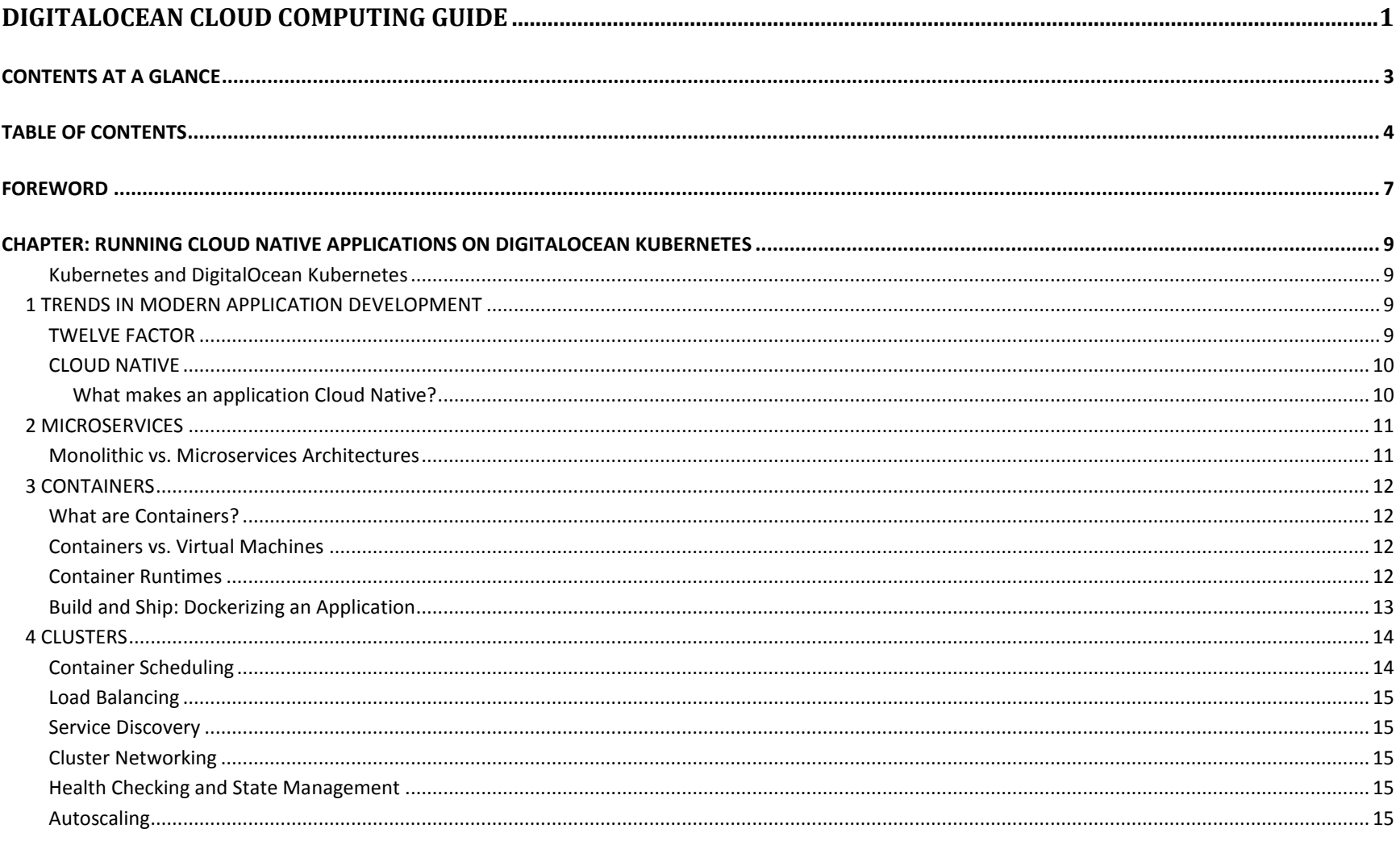

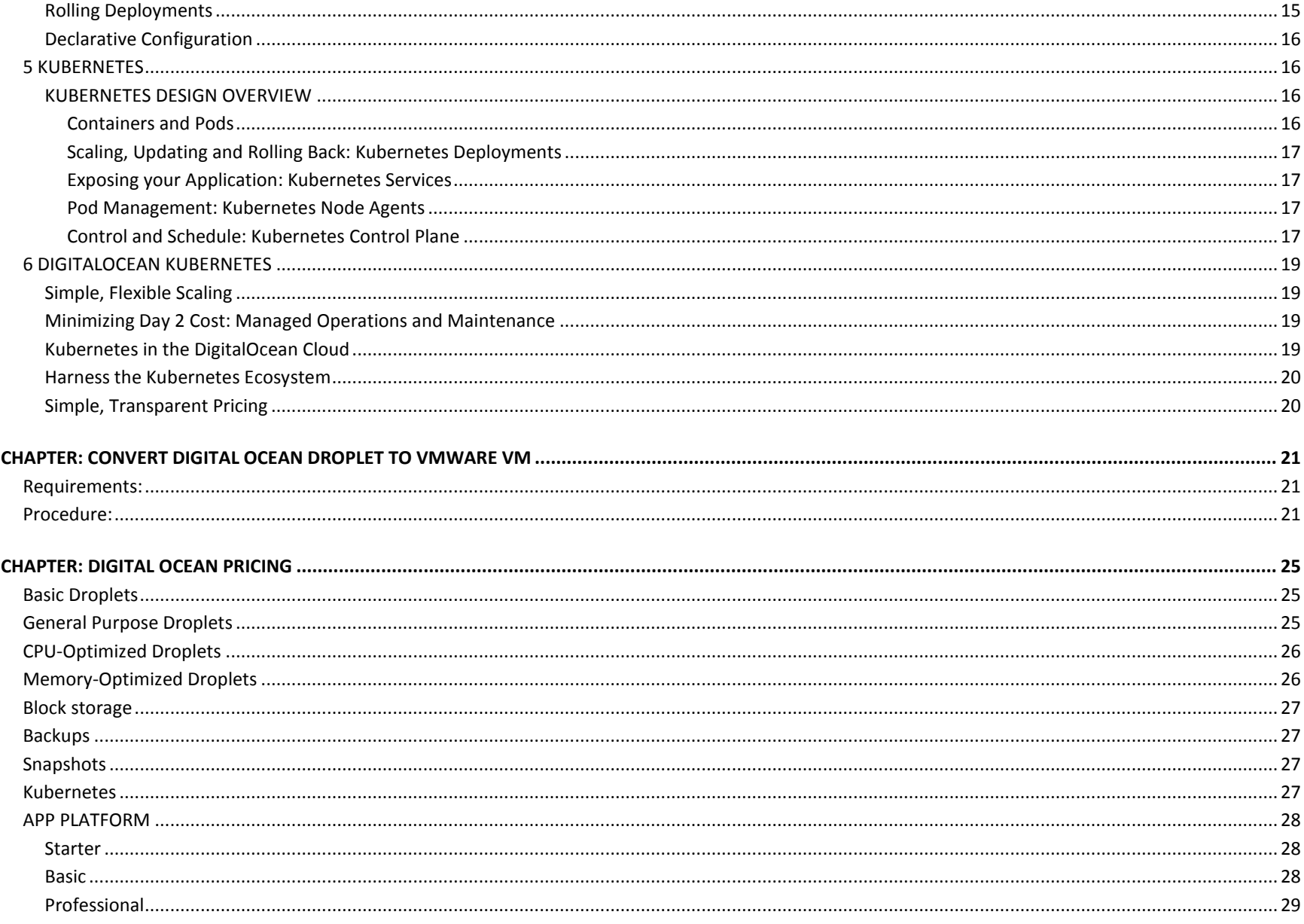

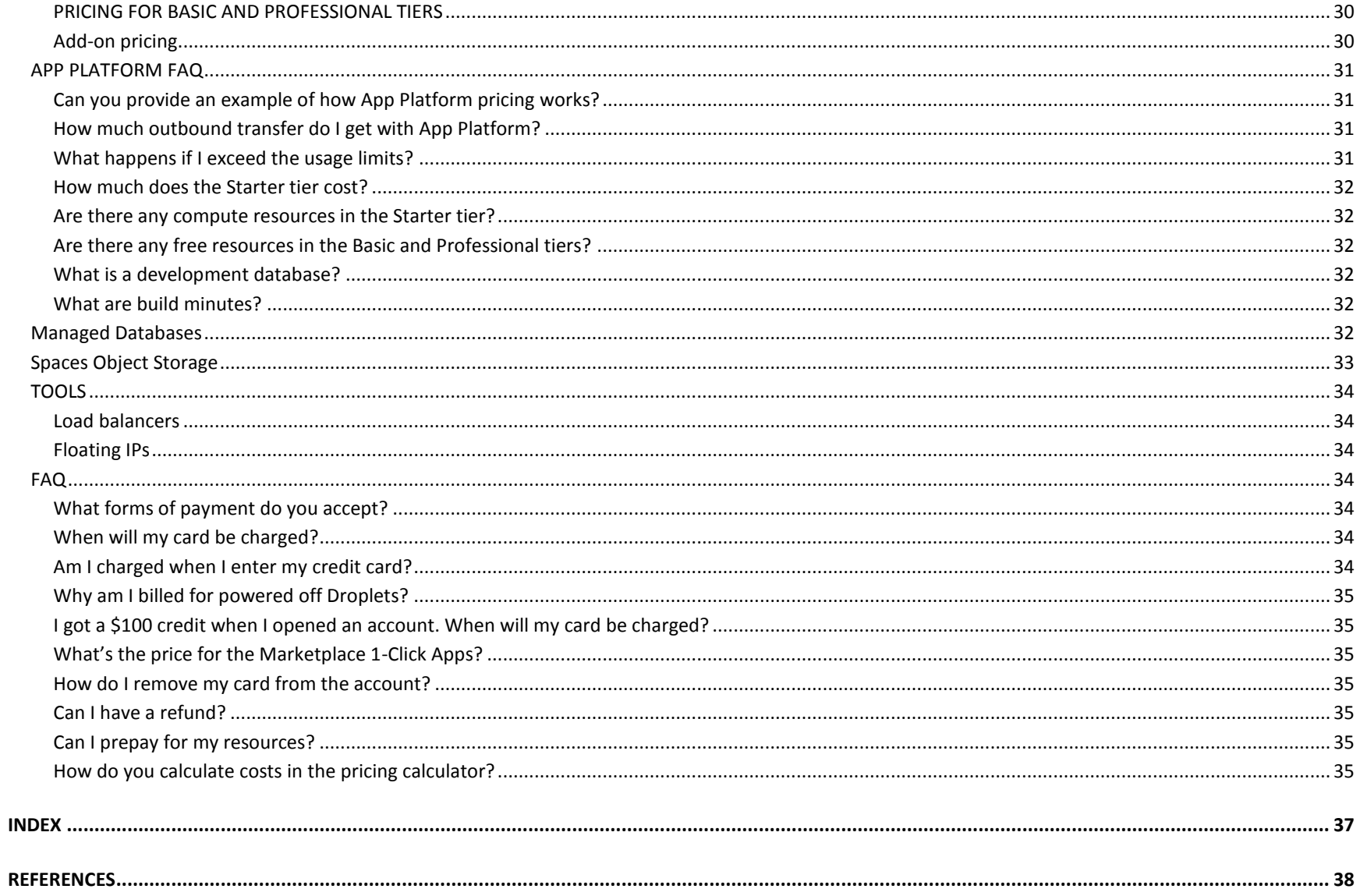